# **site para criar roleta**

- 1. site para criar roleta
- 2. site para criar roleta :lampions bet aposta
- 3. site para criar roleta :onabet 30 gm

### **site para criar roleta**

Resumo:

**site para criar roleta : Descubra as vantagens de jogar em mka.arq.br! Registre-se e receba um bônus especial de entrada. O seu caminho para grandes prêmios começa aqui!**  contente:

25 de jun. de 2024·Conheça os PERIGOS da ROLETA ONLINE Você sabe o que é a roleta online? você sabe ...Duração:7:14Data da postagem:25 de jun. de 2024

12 de mar. de 2024·Ao mesmo tempo, evite arriscar grandes quantias em site para criar roleta uma única aposta. ... Como funciona a aposta em site para criar roleta roleta cassino? Na ... Desse modo, poderá ...

Se você dividir a aposta, os números têm que estar lado a lado na tabela da roleta em site para criar roleta um mesmo bloco de 12 células. A exceção a essa regra é uma aposta de ...

11 de abr. de 2024·Mais informações: https://safesrc Quer ajudar? Doações em site para criar roleta Bitcoin ...Duração:8:17Data da postagem:11 de abr. de 2024

2 de abr. de 2024·E quando falei que iria formalizar uma reclamação pelo reclameaqui, a pessoa ainda falou que ela mesma que iria responder a minha reclamação, em ...

#### **Como utilizar o método de transfoência bancária no bet365 casino**

O método de transfoência bancária permite que você transfira fundos de forma segura e diretamente da site para criar roleta conta bancária para a site para criar roleta conta no bet365. Além disso, o bet365 não cobra taxas por este método de pagamento.

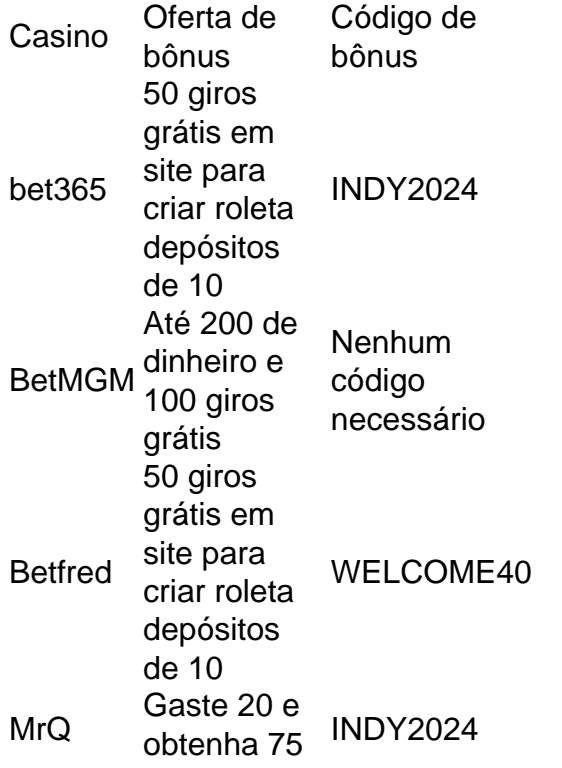

giros grátis sem necessidade de apostar

Ao utilizar o código de bónus INDY2024 no seu depósito inicial, é possível receber 50 giros grátis no bet365 casino. Estes giros podem ser utilizados nas suas máquinas de jogos preferidas, como slot machines e jogos de mesa, após realizar o depósito inicial de 10.

Alguns dos concorrentes do bet365, como o BetMGM e o Betfred, também oferecem bónus de boas-vindas generosos. No entanto, o bet365 oferece 50 giros grátis sem necessidade de quaisquer códigos de bónus, tornando-o uma opção atractiva para aqueles que querem começar a jogar imediatamente.

Em resumo, o método de transfoência bancária é um método fácil e seguro de transferir fundos para o seu account no bet365. Além disso, o bet365 oferece um bónus de bónus, o que o torna uma escolha atractiva para quem se estreia no casino online, independentemente do dispositivo que esteja a utilizar.

### **site para criar roleta :lampions bet aposta**

Comentário em site para criar roleta português brasileiro:

O texto introduz um aplicativo de roleta virtual que permite aos jogadores acessar e jogar roleta em site para criar roleta site para criar roleta conveniência, diretamente em site para criar roleta seus dispositivos móveis. Além de fornecer entretenimento, o aplicativo também oferece a oportunidade de ganhar dinheiro real. A seção "Como jogar" fornece uma breve orientação sobre como criar uma conta, fazer apostas e realizar giros na roleta. A seção "Benefícios" destaca a comodidade de jogar de qualquer lugar, bem como a oportunidade de ganhar grandes prêmios com pouca jogada. A seção "Dicas de jogo" dá conselhos úteis, como conhecer as regras do jogo, praticar antes de jogar com dinheiro real e desenvolver estratégias para maximizar as chances de ganho. Em resumo, esse aplicativo proporciona uma forma divertida e potencialmente lucrativa de jogar roleta em site para criar roleta qualquer lugar e em site para criar roleta qualquer horário.

## **5 Passos Fáceis para Usar o Bet Builder do Bet365**

O Bet365 oferece a seus usuários uma experiência de apostas única com seu recurso de**Bet Builder**. Com este recurso, é possível criar suas próprias apostaDes de combinação, aumentando dessa forma a emoção e as possibilidades de ganhar.

A seguir, mostraremos como usar este recurso e como começar a construir suas próprias apostas com o Bet Builder do Bet365 em site para criar roleta 5 passos fáceis:

- 1. Escolha o evento desportivo no qual deseja apostar.
- 2. Selecione a aba**Bet Builder**.
- 3. Selecione a opção**Add Selection**.
- 4. Escolha o mercado no qual deseja apostar.
- 5. Escolha a opção de aposta no mercado escolhido.

Após seguir estes passos, suas seleções serão automaticamente adicionadas ao seu**Bet Builder**e o sistema calculará automaticamente as suas ganâncias potenciais. Agora, é só confirmar a site para criar roleta aposta e torcer para que os seus resultados se concretizem!

É importante notar que o recurso está atualmente disponível apenas para alguns desportos, como futebol, tênis, basquete e cricket. Consulte a lista completa no site do Bet365 para mais informaçõDes sobre o recurso.

## **¿Como Funciona o Bet Builder do Bet365?**

Para utilizar o Bet Builder do Bet365, é necessário selecionar o evento ou jogo desejado no menu desportivo do site, a partir do qual é possível acessar o**Bet Builder**e escolher suas seleções preferidas a partir dos mercados sugeridos.

Para saber mais sobre como usar este recurso, consulte as regras e orientaçDes disponíveis na página informativa do Bet365.

Em resumo, o Bet Builder do Bet365 oferece aos seus utilizadores um novo e emocionante modo de fazer apostas desportivas em site para criar roleta uma miríade de esportes diferentes, permitindo-lhes personalizar a site para criar roleta própria aposta de combinação. Teste este recurso agora e comece a aumentar as chances de ganhar!

### **Guia Rápido para Usar o Bet Builder do Bet365**

Para utilizar o Bet Builder do Bet365 é muito simples:

- 1. Selecione o jogo ou o evento desportivo no qual pretende apostar.
- 2. Selecione o**Bet Builder**no menu suspenso.
- 3. Selecione a site para criar roleta aposta nas opções disponíveis.
- 4. Clique em**Confirmar**para finalizar a site para criar roleta aposta combinada.
- 5. Espere o resultado das suas seleções.

É importante notar que apenas os mercados disponíveis para cada esporte serão mostrados. Experimente agora e aumente as possibilidades de ganhar com o seu próprio Bet Builder no Bet365!

#### **site para criar roleta :onabet 30 gm**

Apoio The Guardian

O Guardian é editorialmente independente. E queremos manter o nosso jornalismo aberto e acessível a todos, mas precisamos cada vez mais dos nossos leitores para financiarmos os trabalhos que desenvolvemos

Apoio The Guardian

Author: mka.arq.br Subject: site para criar roleta Keywords: site para criar roleta Update: 2024/6/30 12:44:28